## AutoView® 3008/3016 Switches Firmware Release Notes Version 1.0.6.3 August 25, 2009

This document outlines:

1. Update Instructions

- 2. Switch Firmware Version and Language Support Information
- 3. Enhancements
- 4. Fixes
- 5. Known Issues
- 6. Flash Update Failure Recovery

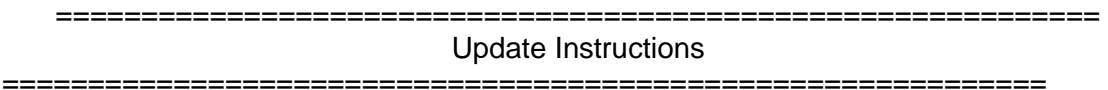

Please refer to your user manual for detailed instructions to update the switch.

=============================================================

Switch Firmware Version and Language Support Information =============================================================

The following AutoView switches are supported with this update:

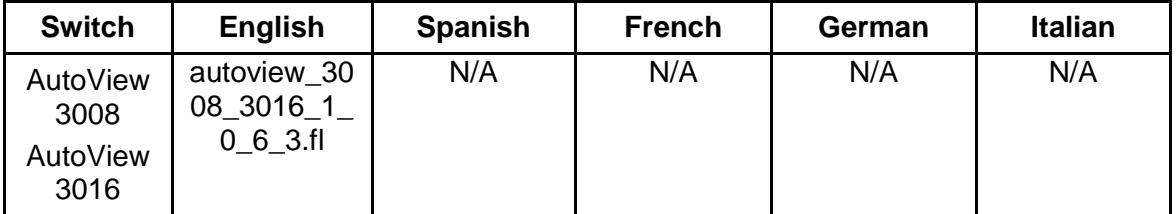

=============================================================

## Enhancements

=============================================================

This release contains the following enhancements:

N/A – This is the initial release for this product.

=============================================================

Fixes

=============================================================

This release contains the following fixes:

N/A – This is the initial release for this product.

=============================================================

Known Issues

=============================================================

This release contains the following issues:

- 1. Video viewer full scale is supported, but other scaling options are not supported
- 2. Video encryption is not supported.

FLASH Update Failure Recovery

============================================================= If the green power LED on the back panel of the AutoView switch blinks every two seconds, the switch is in recovery mode. Use the following steps to recover from a failed FLASH upgrade:

- 1. Set up the TFTP server with server IP address 10.0.0.20.
- 2. Rename the FLASH update file to the appropriate filename from the following list and place it into the appropriate directory on the TFTP server.

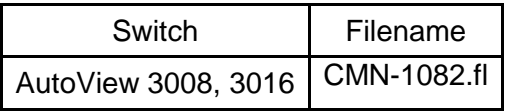

3. If the AutoView switch is not on, turn it on now.

4. The recovery process will start automatically.

NOTE: If you do not have a TFTP server, there are several shareware and freeware programs on the Internet that you can download and install.